Федеральное государственное бюджетное образовательное учреждение высшего образования "Дальневосточный государственный университет путей сообщения" (ДВГУПС)

# УТВЕРЖДАЮ

Зав.кафедрой

(к202) Информационные технологии и системы

> Попов М.А., канд. техн. наук, доцент

N

26.04.2024

# РАБОЧАЯ ПРОГРАММА

дисциплины М<u>етоды машинного обучения</u>

10.05.03 Информационная безопасность автоматизированных систем

Составитель(и): к.т.н., Доцент каф. ИТиС, Ешенко Р.А.

Обсуждена на заседании кафедры: (к202) Информационные технологии и системы

Протокол от 24.04.2024г. № 4

Обсуждена на заседании методической комиссии по родственным направлениям и специальностям: Протокол

### **Визирование РПД для исполнения в очередном учебном году**

Председатель МК РНС

\_\_ \_\_\_\_\_\_\_\_\_\_ 2025 г.

(к202) Информационные технологии и системы Рабочая программа пересмотрена, обсуждена и одобрена для исполнения в 2025-2026 учебном году на заседании кафедры

> Протокол от  $2025$  г. № Зав. кафедрой Попов М.А., канд. техн. наук, доцент

# **Визирование РПД для исполнения в очередном учебном году**

Председатель МК РНС

\_\_ \_\_\_\_\_\_\_\_\_\_ 2026 г.

Рабочая программа пересмотрена, обсуждена и одобрена для исполнения в 2026-2027 учебном году на заседании кафедры (к202) Информационные технологии и системы

> Протокол от  $2026 \text{ r. } \mathcal{N}$ Зав. кафедрой Попов М.А., канд. техн. наук, доцент

### **Визирование РПД для исполнения в очередном учебном году**

Председатель МК РНС

\_\_ \_\_\_\_\_\_\_\_\_\_ 2027 г.

(к202) Информационные технологии и системы Рабочая программа пересмотрена, обсуждена и одобрена для исполнения в 2027-2028 учебном году на заседании кафедры

> Протокол от  $\_\_\_\_\_\_\_$  2027 г. № Зав. кафедрой Попов М.А., канд. техн. наук, доцент

#### **Визирование РПД для исполнения в очередном учебном году**

Председатель МК РНС

\_\_ \_\_\_\_\_\_\_\_\_\_ 2028 г.

(к202) Информационные технологии и системы Рабочая программа пересмотрена, обсуждена и одобрена для исполнения в 2028-2029 учебном году на заседании кафедры

> Протокол от  $2028$  г.  $\mathcal{N}_2$ Зав. кафедрой Попов М.А., канд. техн. наук, доцент

Рабочая программа дисциплины Методы машинного обучения

разработана в соответствии с ФГОС, утвержденным приказом Министерства образования и науки Российской Федерации от 26.11.2020 № 1457

Квалификация **специалист по защите информации**

Форма обучения **очная**

### **ОБЪЕМ ДИСЦИПЛИНЫ (МОДУЛЯ) В ЗАЧЕТНЫХ ЕДИНИЦАХ С УКАЗАНИЕМ КОЛИЧЕСТВА АКАДЕМИЧЕСКИХ ЧАСОВ, ВЫДЕЛЕННЫХ НА КОНТАКТНУЮ РАБОТУ ОБУЧАЮЩИХСЯ С ПРЕПОДАВАТЕЛЕМ (ПО ВИДАМ УЧЕБНЫХ ЗАНЯТИЙ) И НА САМОСТОЯТЕЛЬНУЮ РАБОТУ ОБУЧАЮЩИХСЯ**

Общая трудоемкость **5 ЗЕТ**

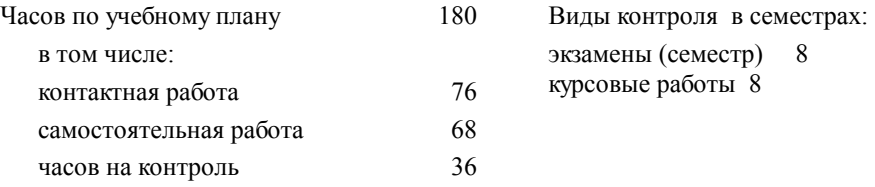

### **Распределение часов дисциплины по семестрам (курсам)**

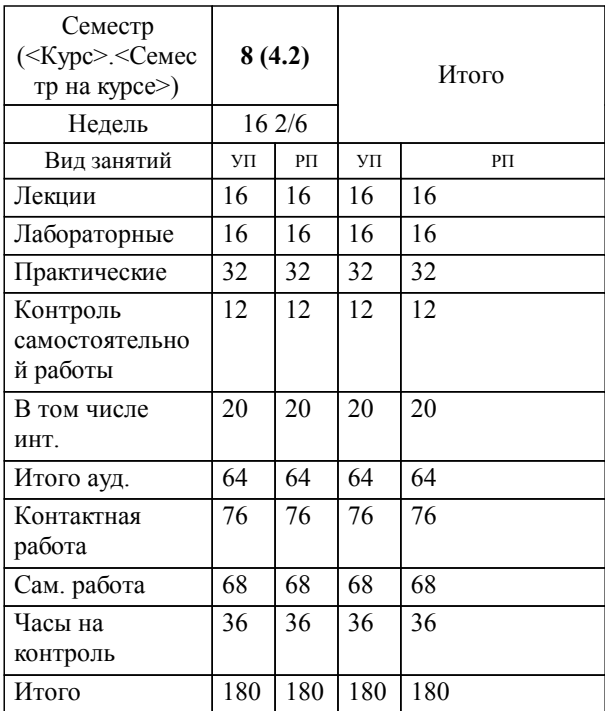

# **1. АННОТАЦИЯ ДИСЦИПЛИНЫ (МОДУЛЯ)**

1.1 Основные задачи и понятия в области машинного обучения. Основные понятия машинного обучения. Постановки типовых задач машинного обучения. Общее описание технологии машинного обучения. Проблемы машинного обучения. Базовые математические понятия в машинном обу-чении. Матричные разложения. Основные виды вероятностных распреде-лений, маргинальные распределения, условные распределения. Оценка параметров вероятностных распределений. Основные виды моделей дан-ных и решающих функций. Линейные модели. Нелинейные модели. Ос-новные виды функций потерь. Методы оптимизации в машинном обуче-нии. Особенности и проблемы решения оптимизационных задач в машин-ном обучении. Векторное и матричное дифференцирование. Обратное распространение и автоматическое дифференцирование. Базовые алго-ритмы градиентного спуска. Алгоритмы градиентного спуска с адаптив-ной скоростью обучения. Приближенные градиентные методы второго порядка. Методы условной оптимизации. Оценка качества машинного обучения. Общее описание оценки качества. Основные показатели каче-ства. Оценка качества кластерного анализа. Организация оценки качества. Обучение с подкреплением. Постановка задачи. Задача о «многоруком бандите». Среда с состояниями. Среда с контекстом. Ансамбли алгоритмов машинного обучения. Бэггинг. Бустинг. Стэккинг.

### **2. МЕСТО ДИСЦИПЛИНЫ (МОДУЛЯ) В СТРУКТУРЕ ОБРАЗОВАТЕЛЬНОЙ ПРОГРАММЫ**

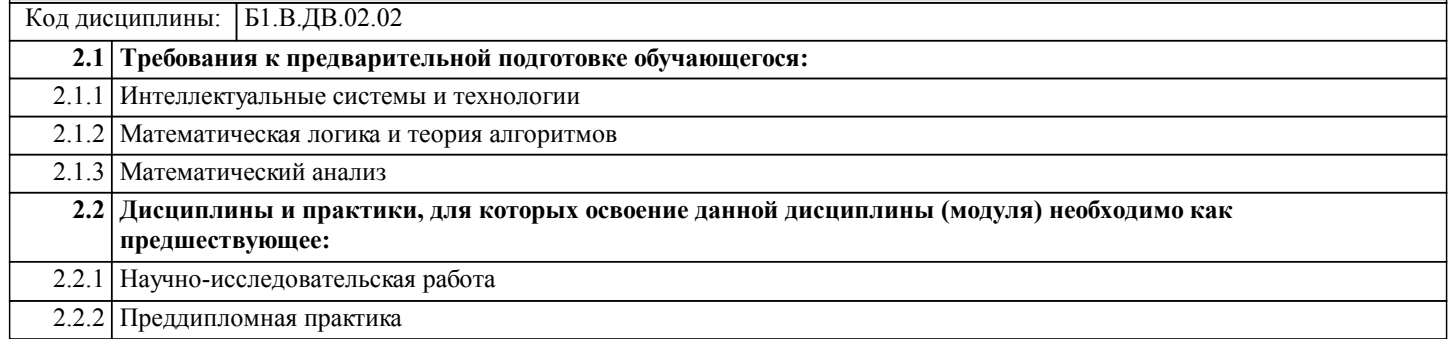

### **3. ПЕРЕЧЕНЬ ПЛАНИРУЕМЫХ РЕЗУЛЬТАТОВ ОБУЧЕНИЯ ПО ДИСЦИПЛИНЕ (МОДУЛЮ), СООТНЕСЕННЫХ С ПЛАНИРУЕМЫМИ РЕЗУЛЬТАТАМИ ОСВОЕНИЯ ОБРАЗОВАТЕЛЬНОЙ ПРОГРАММЫ**

**ПК-9.4: Разработка программных и программно-аппаратных средств для системы защиты информации автоматизированных систем**

**Знать:**

аппаратные средства защиты

технологии защиты передачи данных;

процессы управления ИБ, языки программирования, методами разработки и реализации алгоритмов

**Уметь:**

применять способы программно-аппаратной защиты;

проводить анализ системы управления информационной безопасностью автоматизированной системы

**Владеть:**

методами разработки и реализации алгоритмов организации работы вычислительных комплексов и компьютерных сетей последнего поколения

# **4. СОДЕРЖАНИЕ ДИСЦИПЛИНЫ (МОДУЛЯ), СТРУКТУРИРОВАННОЕ ПО ТЕМАМ (РАЗДЕЛАМ) С УКАЗАНИЕМ ОТВЕДЕННОГО НА НИХ КОЛИЧЕСТВА АКАДЕМИЧЕСКИХ ЧАСОВ И ВИДОВ УЧЕБНЫХ ЗАНЯТИЙ**

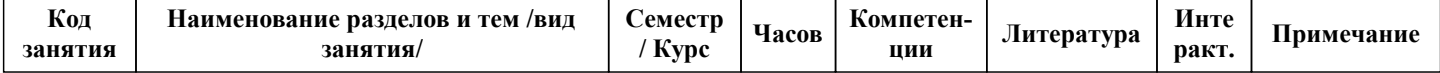

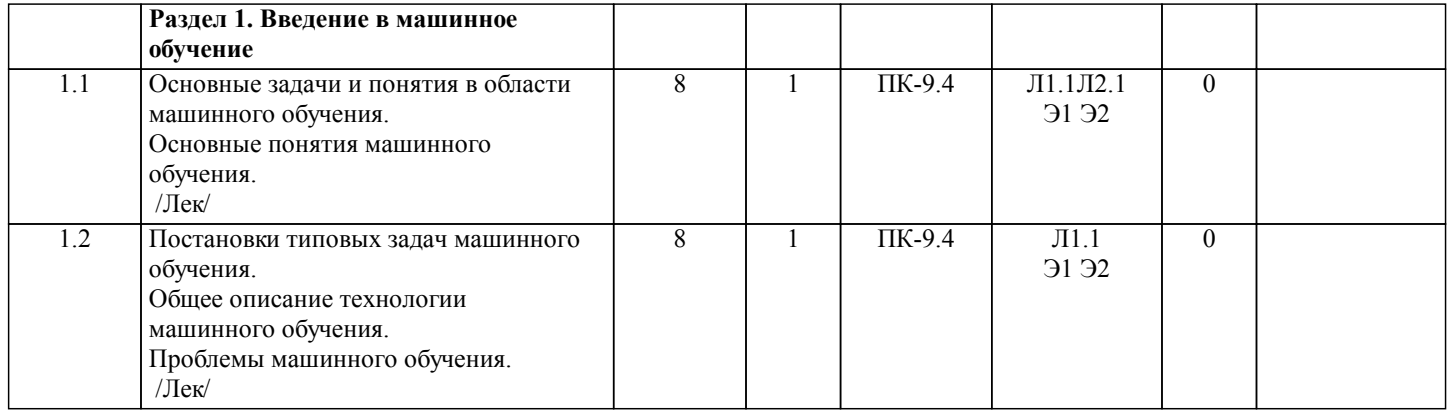

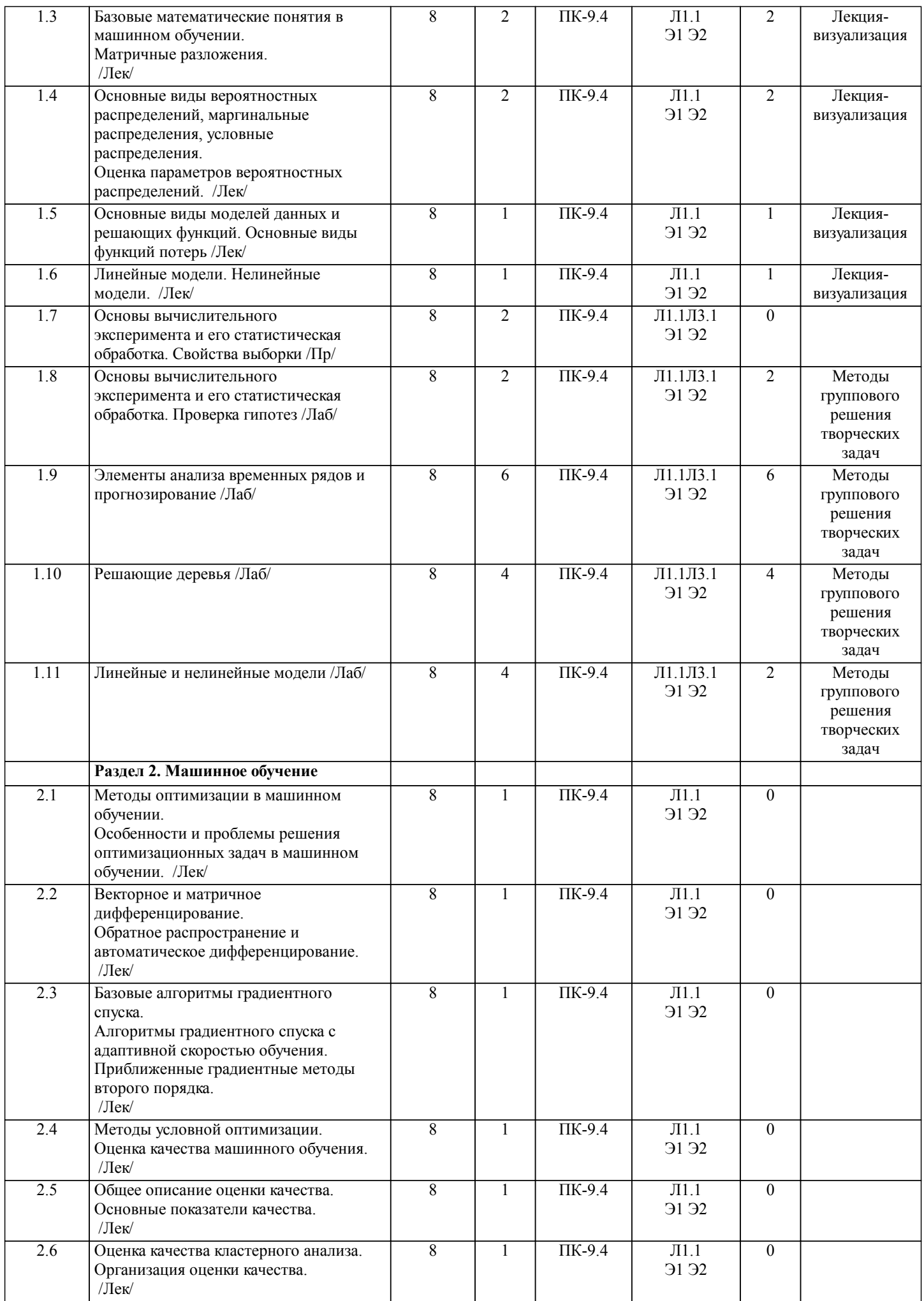

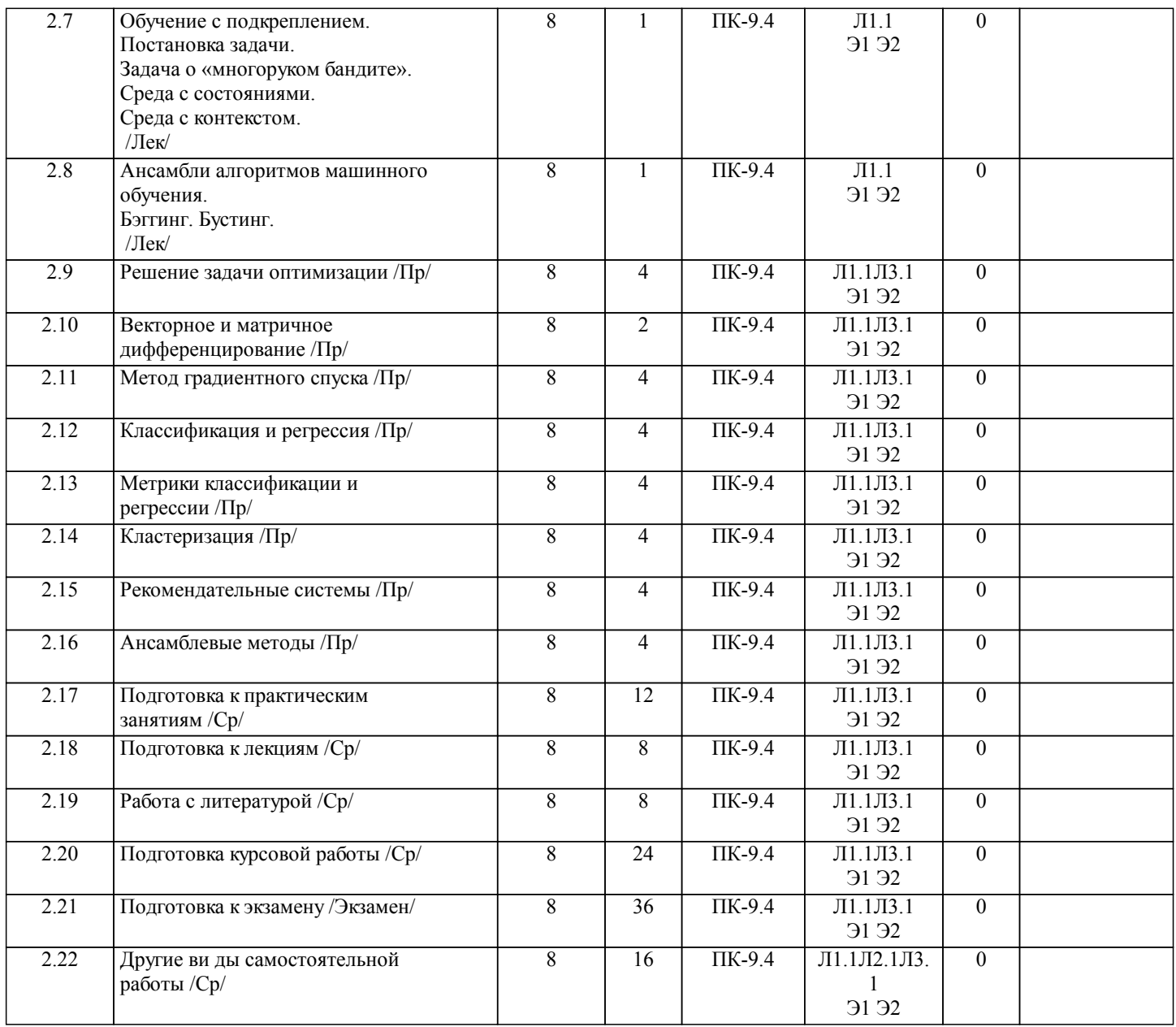

# **5. ОЦЕНОЧНЫЕ МАТЕРИАЛЫ ДЛЯ ПРОВЕДЕНИЯ ПРОМЕЖУТОЧНОЙ АТТЕСТАЦИИ**

**Размещены в приложении**

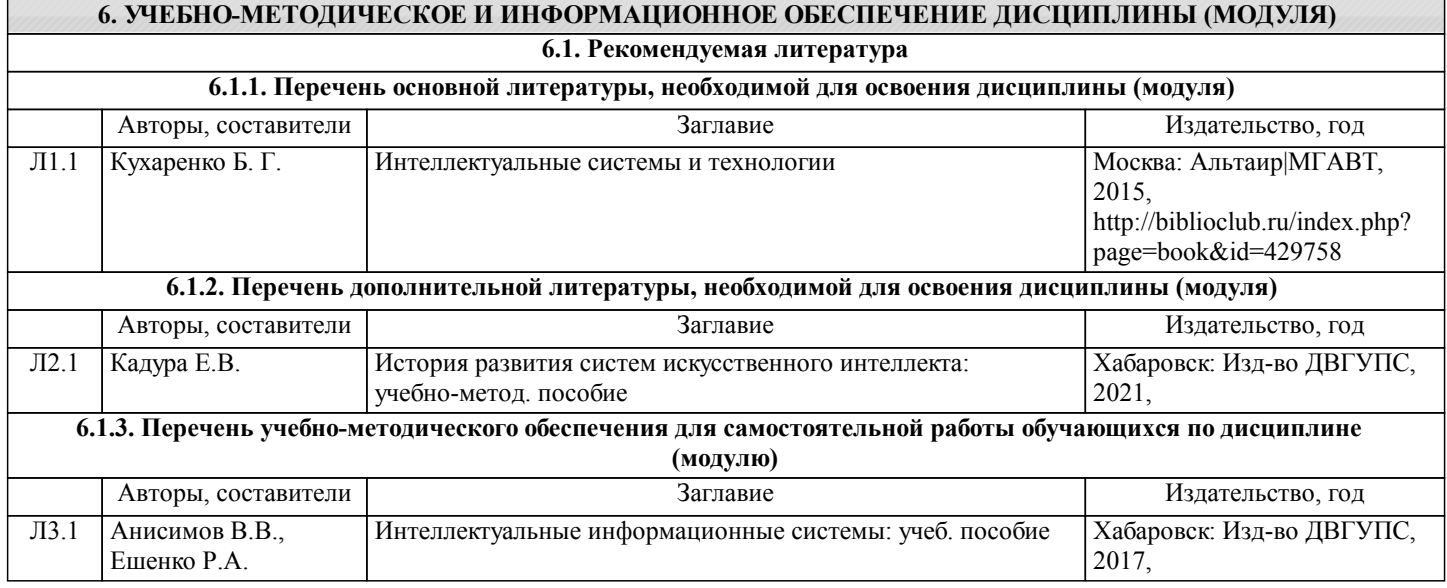

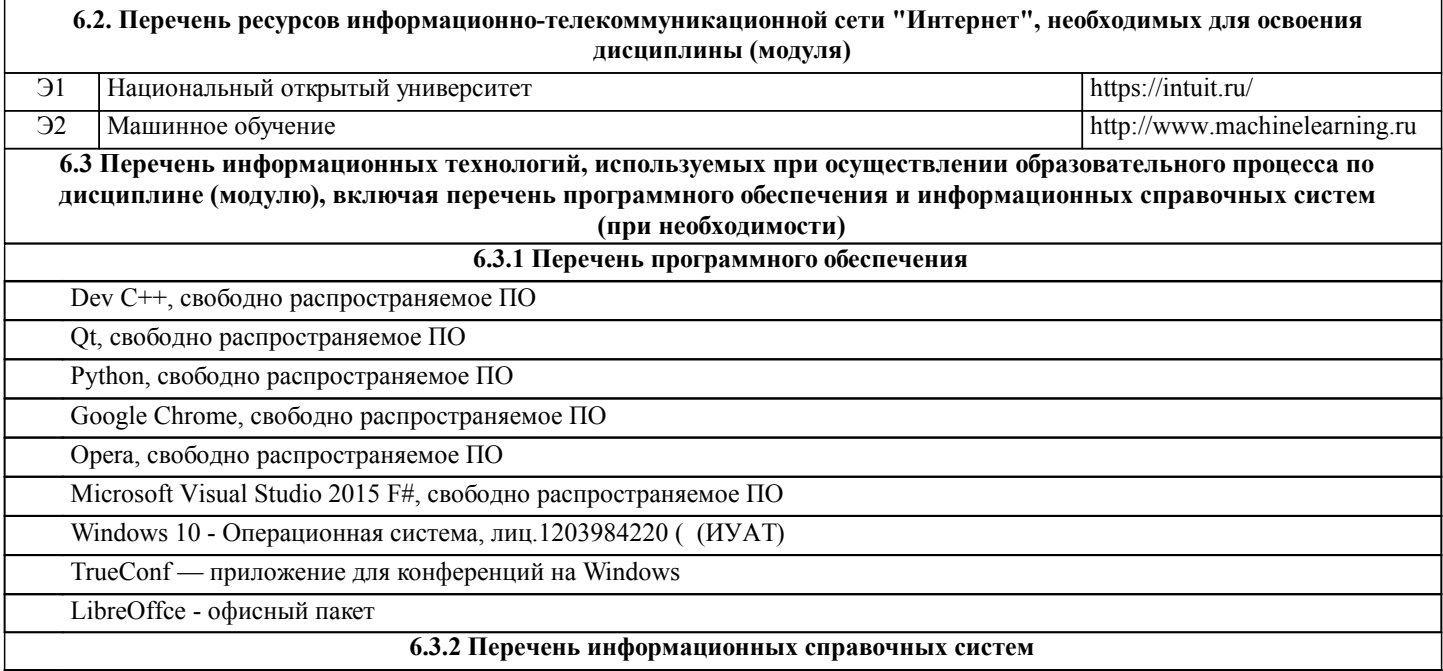

Профессиональная база данных, информационно-справочная система КонсультантПлюс - http://www.consultant.ru

# **7. ОПИСАНИЕ МАТЕРИАЛЬНО-ТЕХНИЧЕСКОЙ БАЗЫ, НЕОБХОДИМОЙ ДЛЯ ОСУЩЕСТВЛЕНИЯ ОБРАЗОВАТЕЛЬНОГО ПРОЦЕССА ПО ДИСЦИПЛИНЕ (МОДУЛЮ)**

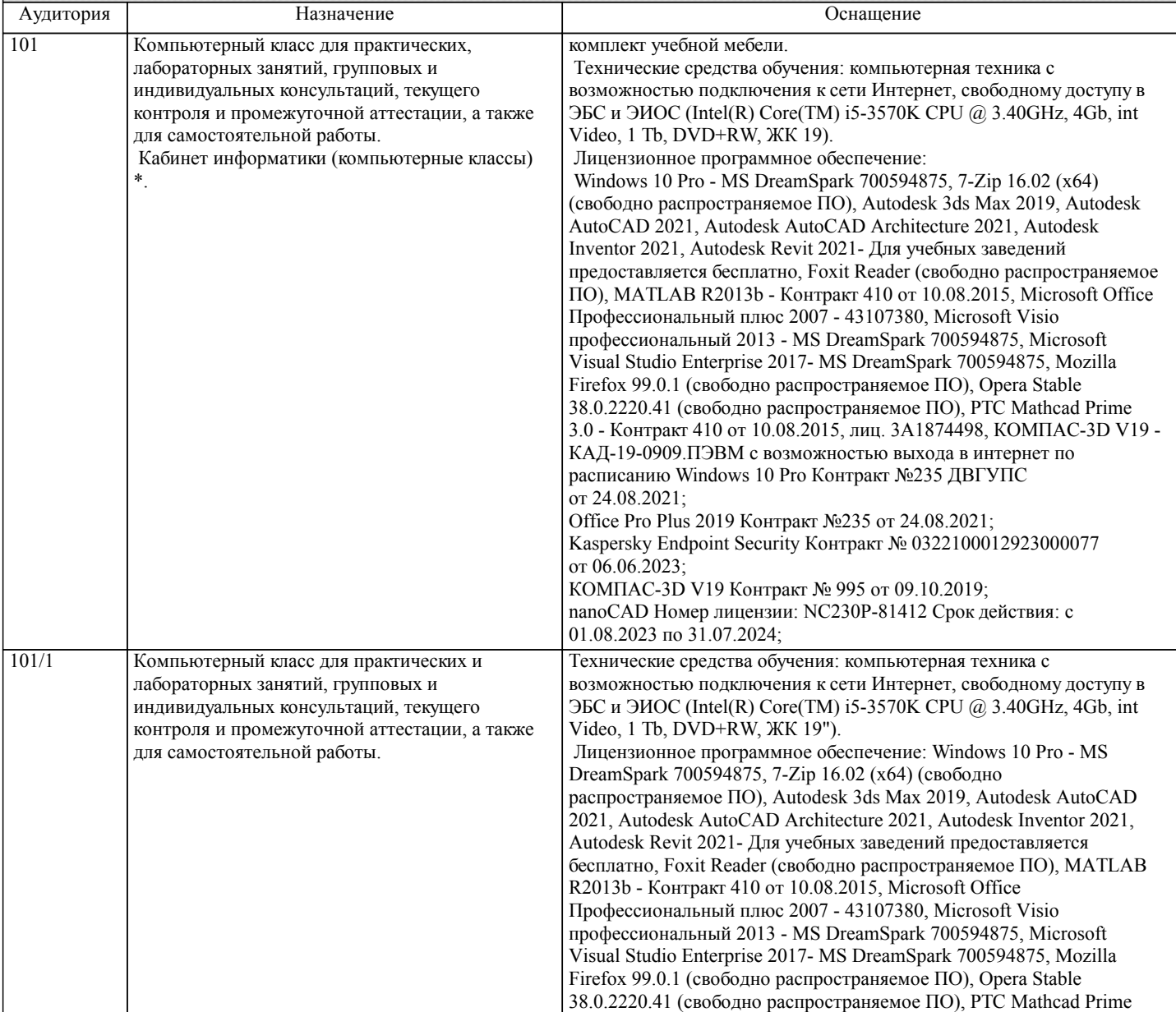

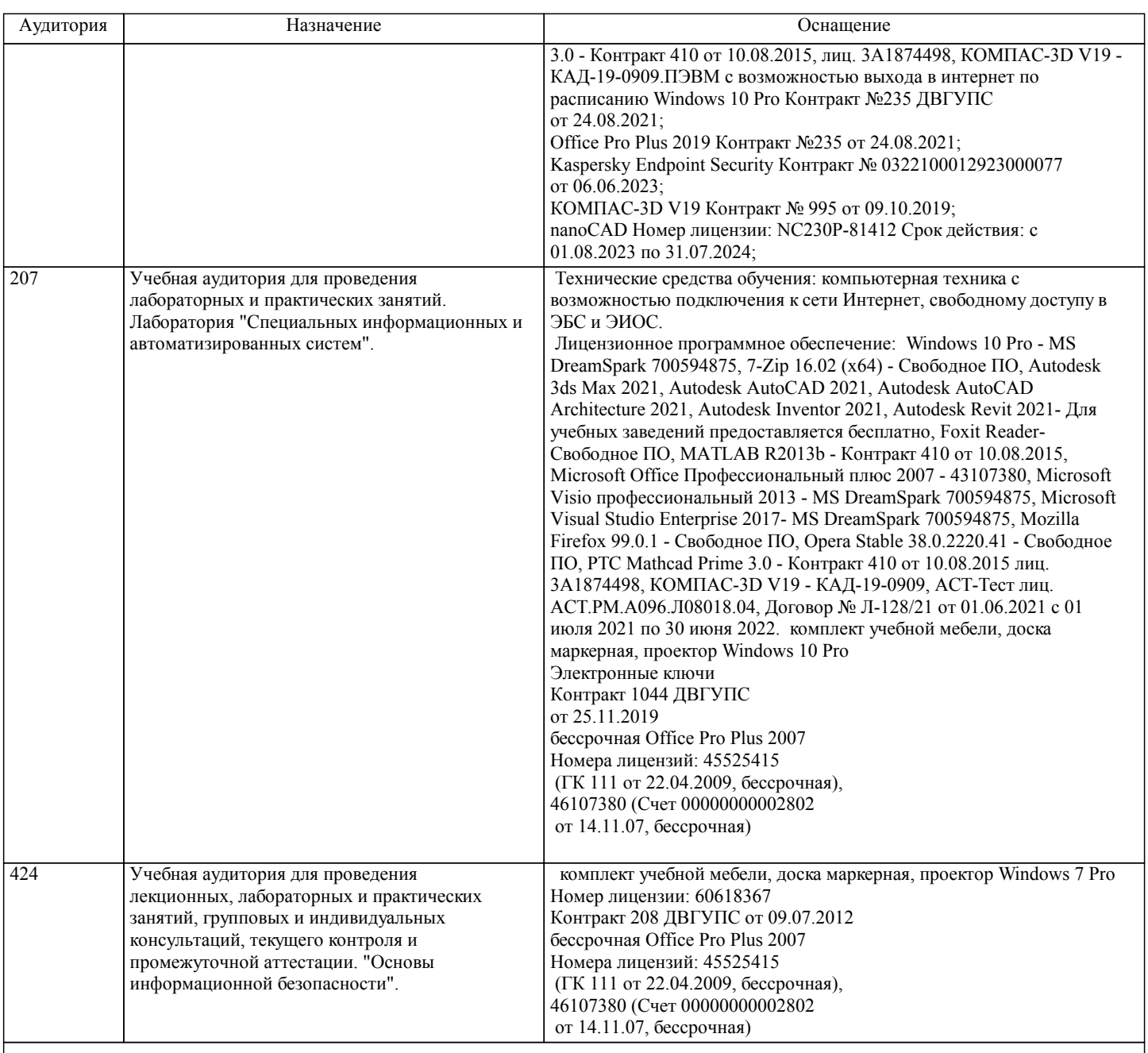

### **8. МЕТОДИЧЕСКИЕ МАТЕРИАЛЫ ДЛЯ ОБУЧАЮЩИХСЯ ПО ОСВОЕНИЮ ДИСЦИПЛИНЫ (МОДУЛЯ)**

Для рационального распределения времени обучающегося по разделам дисциплины и по видам самостоятельной работы студентам предоставляются учебно-методическое и информационное обеспечение, приведенное в данной рабочей программе.

Занятия по дисциплине «Методы машинного обучения» реализуются с использованием как активных, так и интерактивных форм обучения, позволяющих взаимодействовать в процессе обучения не только преподавателю и студенту, но и студентам между собой.

В соответствии с учебным планом для слушателей дневного отделения изучение курса «Методы машинного обучения» предполагает чтение лекций (аудиторно), выполнение установленного комплекса лабораторных и практических работ (аудиторно), а также курсовой работы (КР).

Необходимый и достаточный для успешного выполнения практических работ объем теоретического материала изложен в соответствующих методических указаниях. При выполнении заданий должны соблюдаться все требования, изложенные в означенных методических указаниях. Студент, выполнивший практическую работу, допускается к защите. Защита практической работы проходит в форме собеседования с сопутствующей практической демонстрацией требуемых манипуляций на лабораторном стенде – ПК с соответствующем программным обеспечением.

При выполнении КР студент должен использовать литературные источники по своему усмотрению, в частности, приведенные в списке литературы настоящей программы.

После выполнения КР студент допускается к защите. Защита КР проходит в форме собеседования по вопросам, касающихся особенностей применения исследованных инструментов.

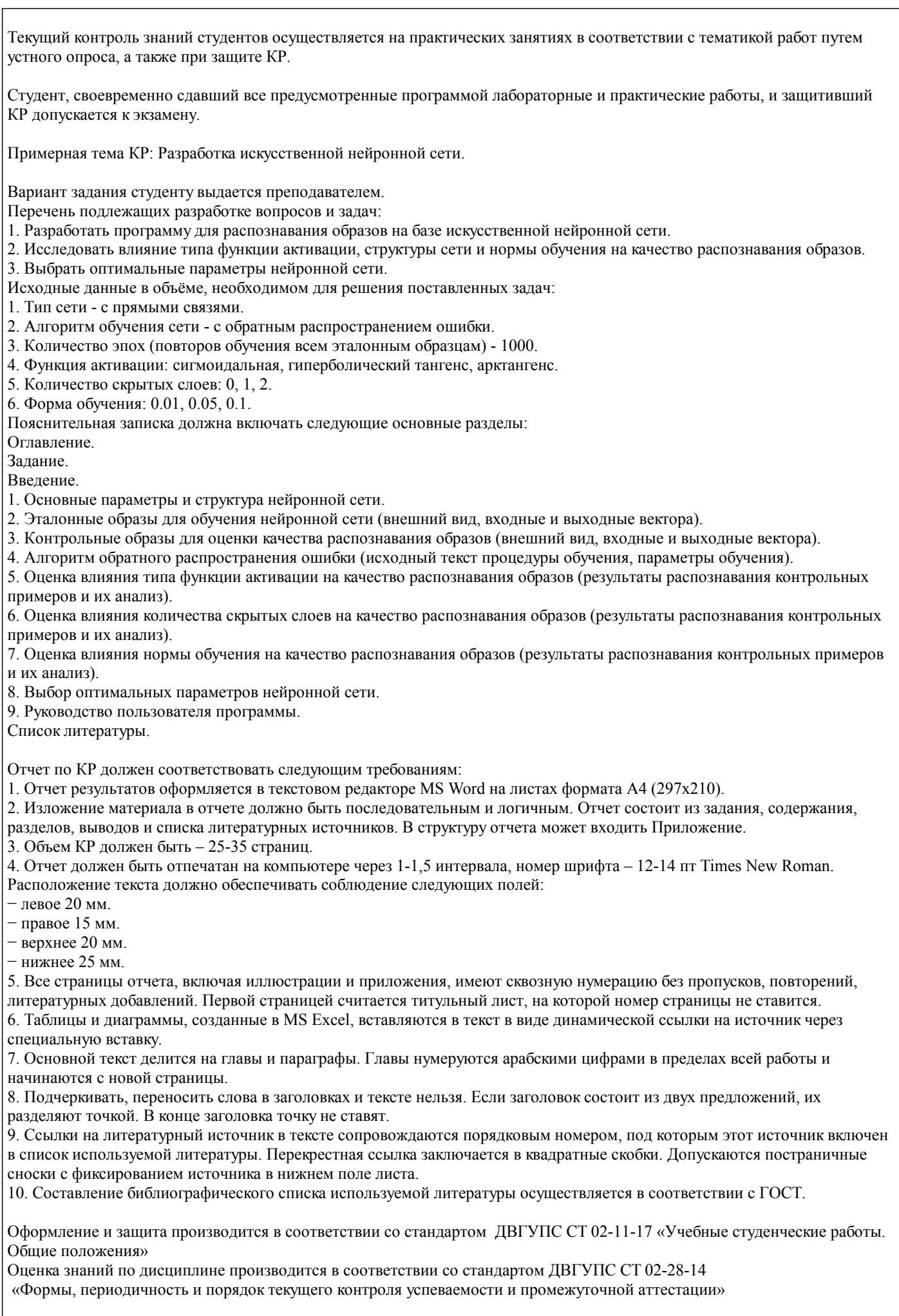

Технология организации самостоятельной работы обучающихся включает использование информационных и материальнотехнических ресурсов университета: библиотеку с читальным залом, укомплектованную в соответствии с существующими нормами; учебно-методическую базу учебных кабинетов, лабораторий и зала кодификации; компьютерные классы с возможностью работы в Интернет; аудитории (классы) для консультационной деятельности; учебную и учебнометодическую литературу, разработанную с учетом увеличения доли самостоятельной работы студентов, и иные методические материалы.

При подготовке к экзамену необходимо ориентироваться на рекомендуемую литературу, образовательные Интернетресурсы. Студенту рекомендуется также в начале учебного курса познакомиться со следующей учебно-методической документацией:

- □ программой дисциплины;<br>□ перечнем знаний и умениі
- перечнем знаний и умений, которыми студент должен владеть;
- тематическими планами практических занятий;
- учебниками, пособиями по дисциплине, а также электронными ресурсами;
- перечнем вопросов к экзамену.

После этого у студента должно сформироваться четкое представление об объеме и характере знаний и умений, которыми надо будет овладеть в процессе освоения дисциплины.

# **Оценочные материалы при формировании рабочих программ дисциплин (модулей)**

**Специальность 10.05.03 Информационная безопасность автоматизированных систем**

**Специализация: специализация N 9 "Безопасность автоматизированных систем на транспорте" (по видам)**

**Дисциплина: Методы машинного обучения**

# **Формируемые компетенции:**

### **1. Описание показателей, критериев и шкал оценивания компетенций.**

Показатели и критерии оценивания компетенций

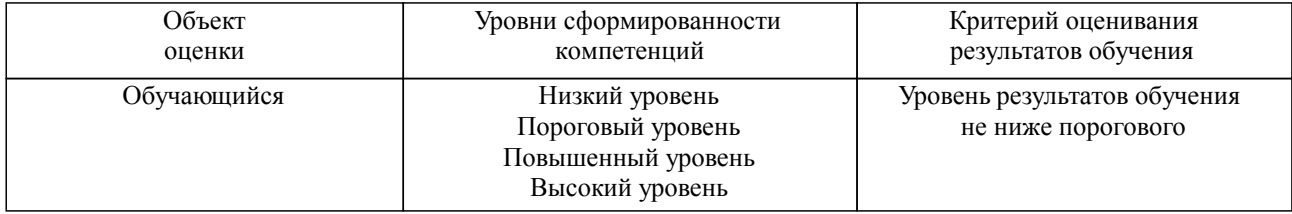

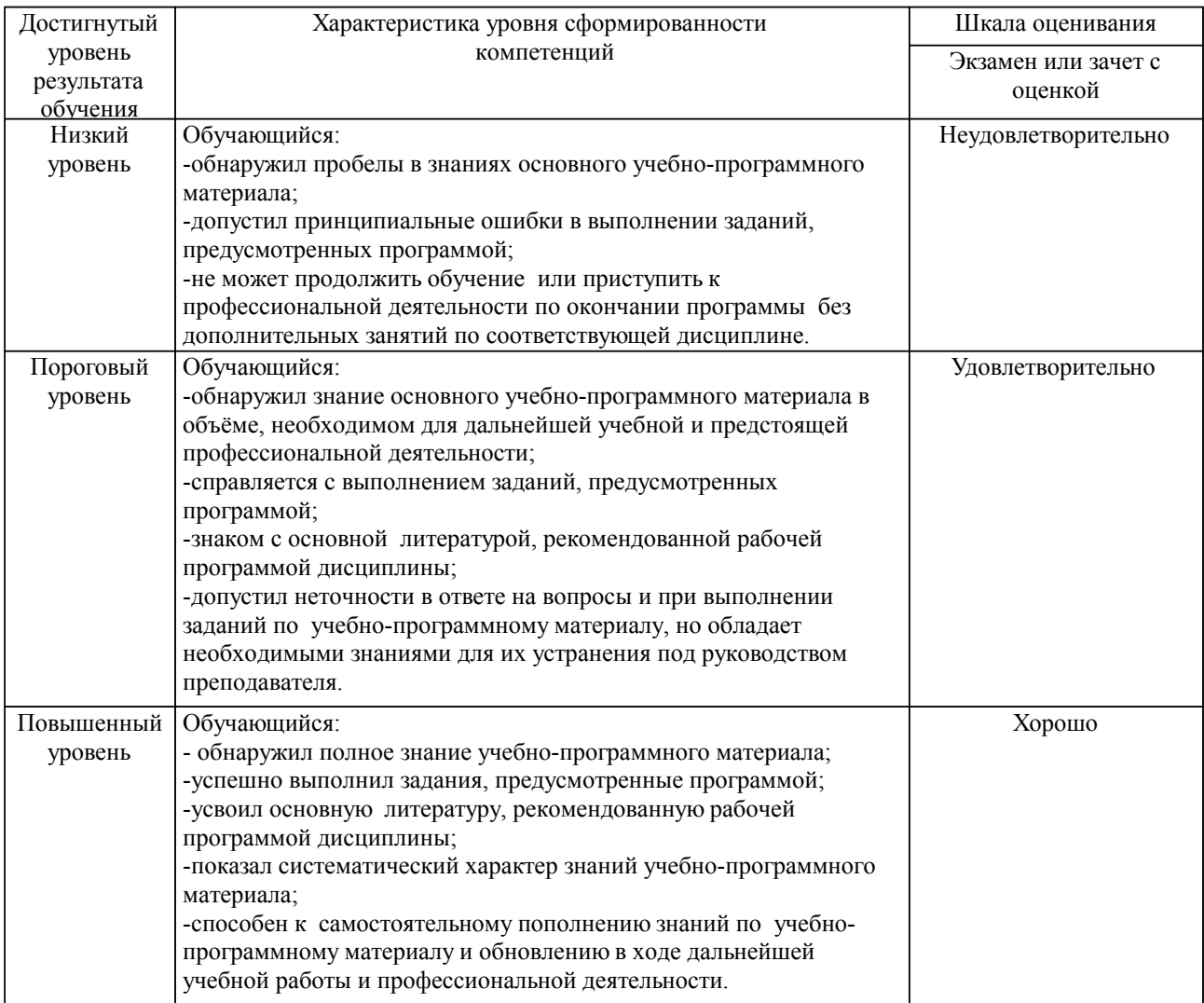

Шкалы оценивания компетенций при сдаче экзамена или зачета с оценкой

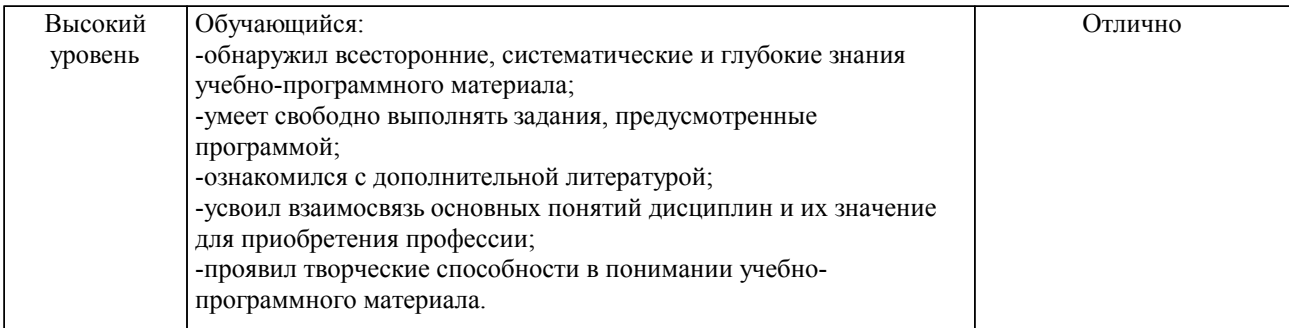

### Шкалы оценивания компетенций при защите курсового проекта/курсовой работы

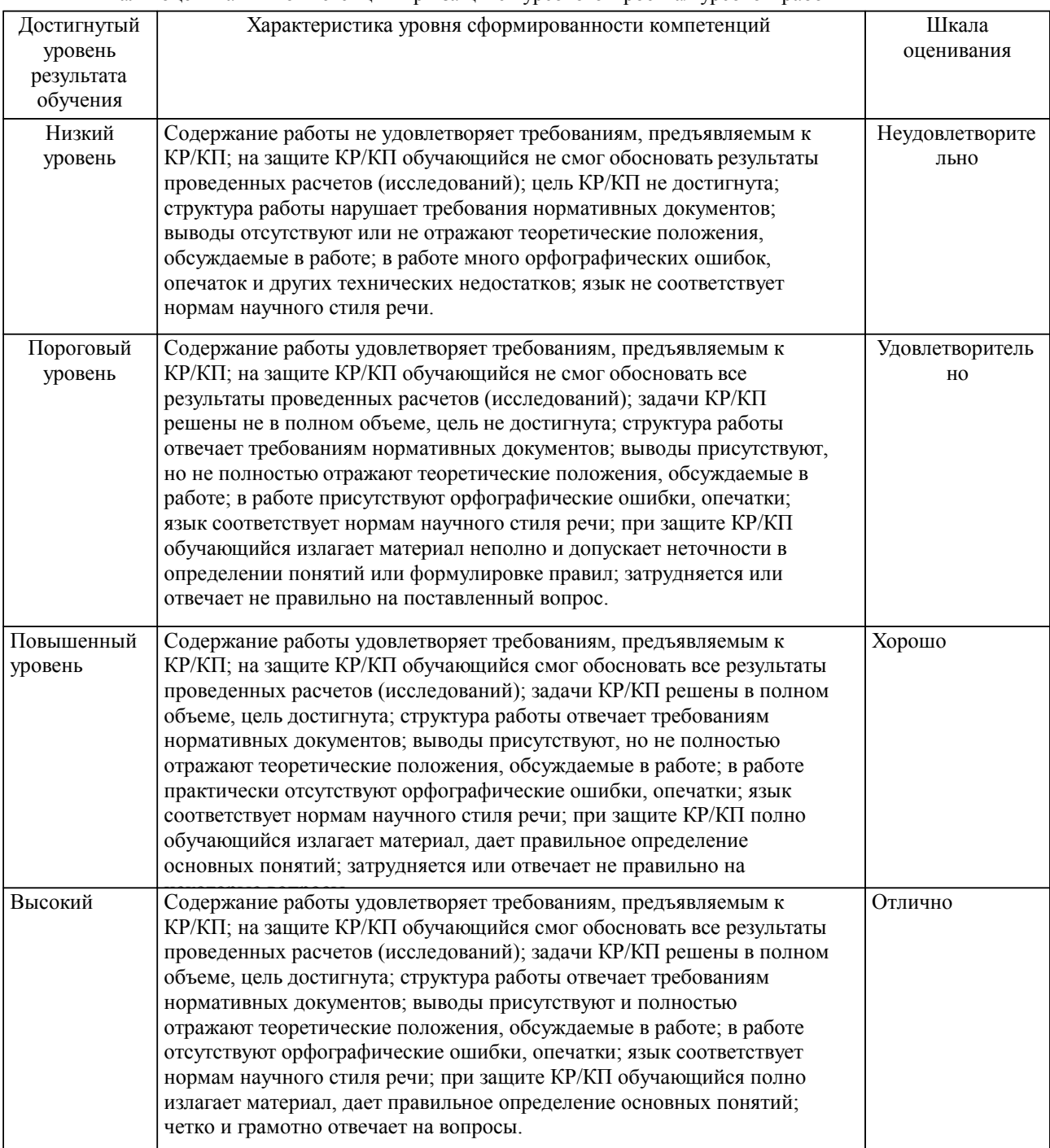

Описание шкал оценивания

Компетенции обучающегося оценивается следующим образом:

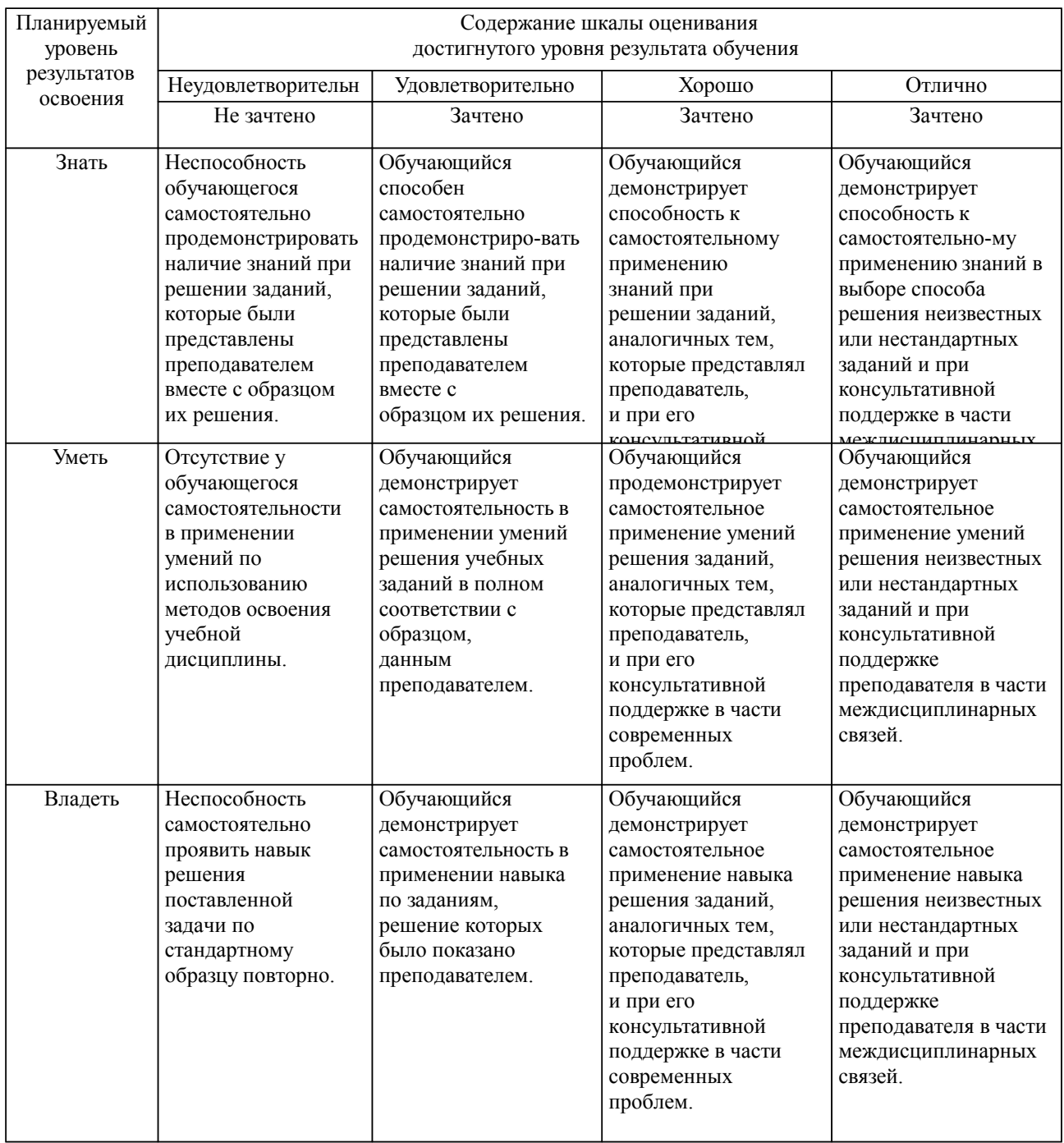

### **2. Перечень вопросов и задач к экзаменам, зачетам, курсовому проектированию, лабораторным занятиям. Образец экзаменационного билета**

Примерный перечень вопросов к экзамену

Компетенция ПК-9.4:

1. Основные задачи и понятия в области машинного обучения.

- 2. Основные понятия машинного обучения.
- 3. Постановки типовых задач машинного обучения.
- 4. Общее описание технологии машинного обучения.
- 5. Проблемы машинного обучения.
- 6. Базовые математические понятия в машинном обучении.
- 7. Матричные разложения.

8. Основные виды вероятностных распределений, маргинальные распределения, условные распределения.

9. Оценка параметров вероятностных распределений.

10. Основные виды моделей данных и решающих функций.

11. Линейные модели.

- 12. Нелинейные модели.
- 13. Основные виды функций потерь.
- 14. Методы оптимизации в машинном обучении.
- 15. Особенности и проблемы решения оптимизационных задач в машинном обучении.
- 16. Векторное и матричное дифференцирование.
- 17. Обратное распространение и автоматическое дифференцирование.
- 18. Базовые алгоритмы градиентного спуска.
- 19. Алгоритмы градиентного спуска с адаптивной скоростью обучения.
- 20. Приближенные градиентные методы второго порядка.
- 21. Методы условной оптимизации.
- 22. Оценка качества машинного обучения.
- 23. Общее описание оценки качества.
- 24. Основные показатели качества.
- 25. Оценка качества кластерного анализа.
- 26. Организация оценки качества.
- 27. Обучение с подкреплением.
- 28. Постановка задачи. Задача о «многоруком бандите».
- 29. Среда с состояниями.
- 30. Среда с контекстом.
- 31. Ансамбли алгоритмов машинного обучения. Бэггинг. Бустинг.

Примерное задание для выполнения курсового проекта (ПК-9.4). Разработать программу для распознавания образов на базе искусственной нейронной сети.

#### Образец экзаменационного билета

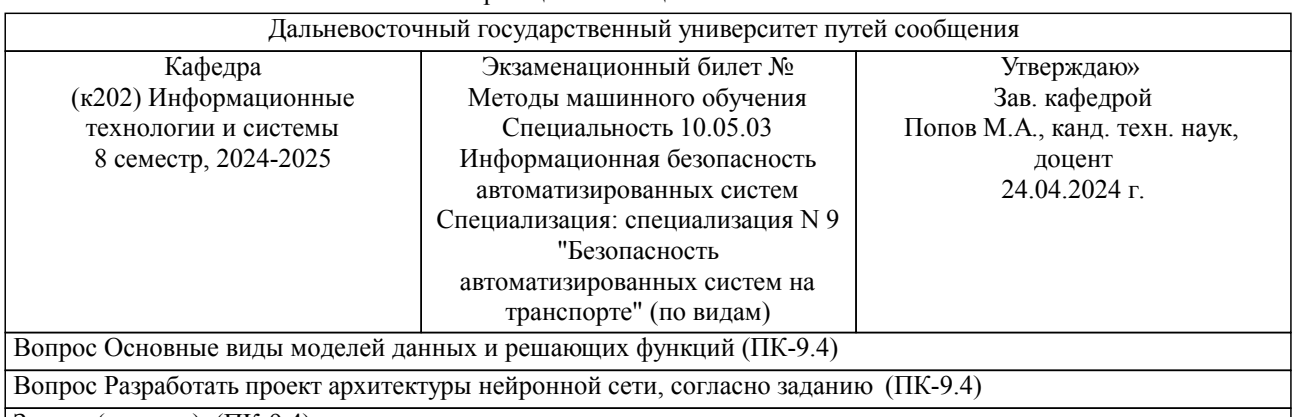

Задача (задание) (ПК-9.4)

Примечание. В каждом экзаменационном билете должны присутствовать вопросы, способствующих формированию у обучающегося всех компетенций по данной дисциплине.

#### **3. Тестовые задания. Оценка по результатам тестирования.**

Нейронные сети и машинное обучение ПК-9.4 Задание {{109}} Выберите верные ответы: Data mining это: интеллектуальный анализ данных добыча данных глубинный анализ данных извлечение знаний

Задание {{111}} Выберите верный ответ: Без чего невозможно машинное обучение? мобильного оператора бизнеса данных государства

Задание {{114}} Вставьте пропущенное слово: В процессе обучение нейронной сети прогон всех обучающих образов называется …

Задание {{116}} Выберите верные ответы: Ансамблевые методы включают: бэггинг стекинг бустинг сэмплинг

Полный комплект тестовых заданий в корпоративной тестовой оболочке АСТ размещен на сервере УИТ ДВГУПС, а также на сайте Университета в разделе СДО ДВГУПС (образовательная среда в личном кабинете преподавателя).

Соответствие между бальной системой и системой оценивания по результатам тестирования устанавливается посредством следующей таблицы:

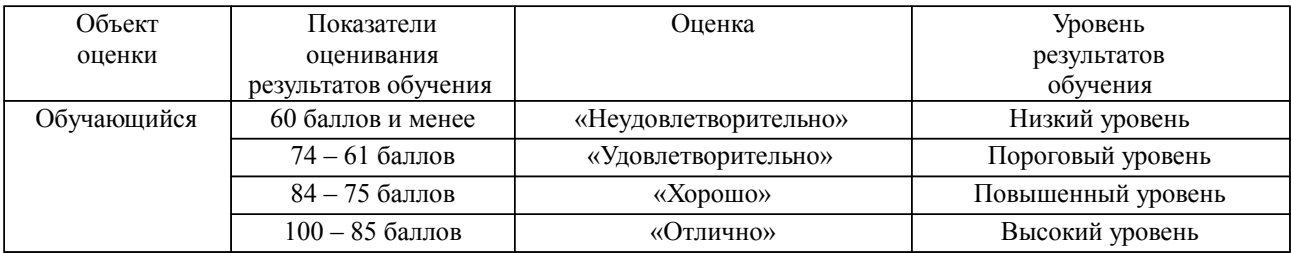

**4. Оценка ответа обучающегося на вопросы, задачу (задание) экзаменационного билета, зачета, курсового проектирования.**

Оценка ответа обучающегося на вопросы, задачу (задание) экзаменационного билета, зачета

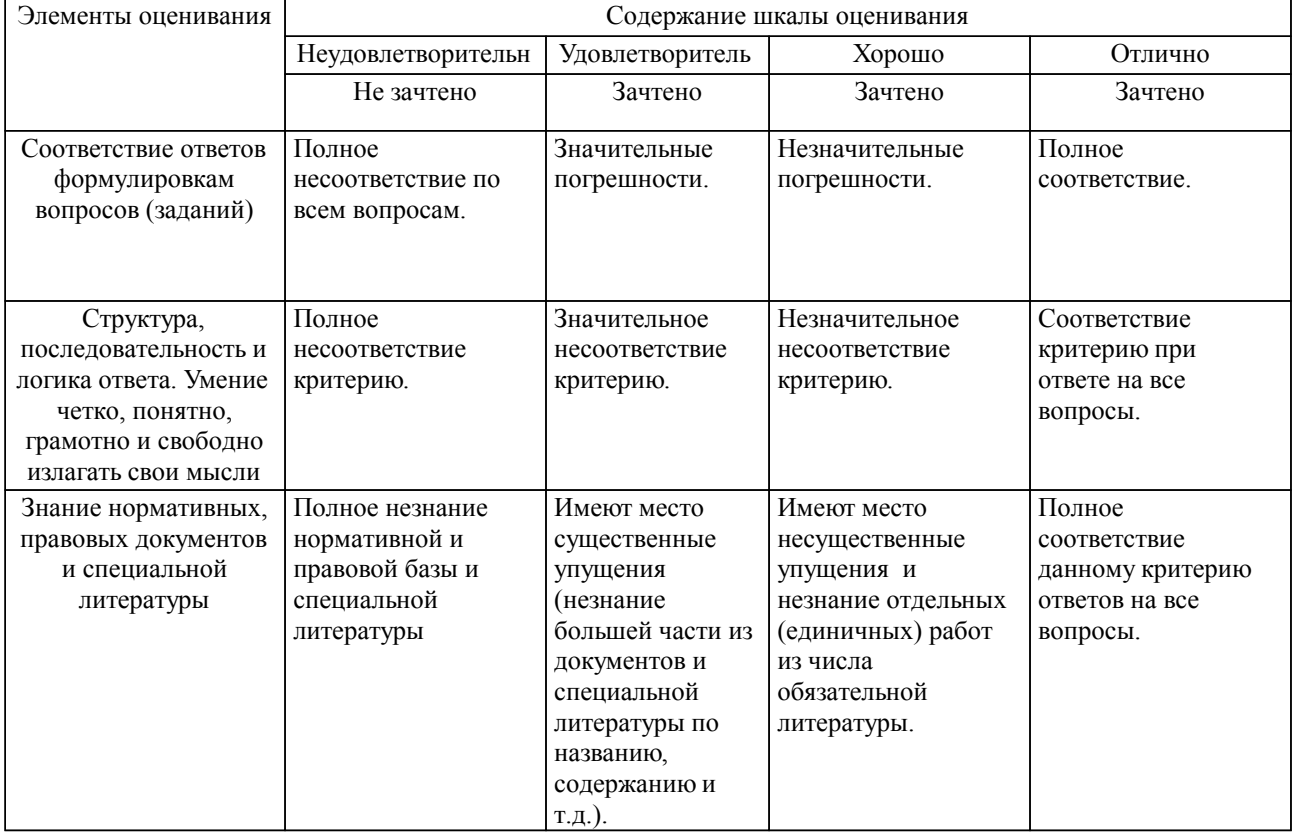

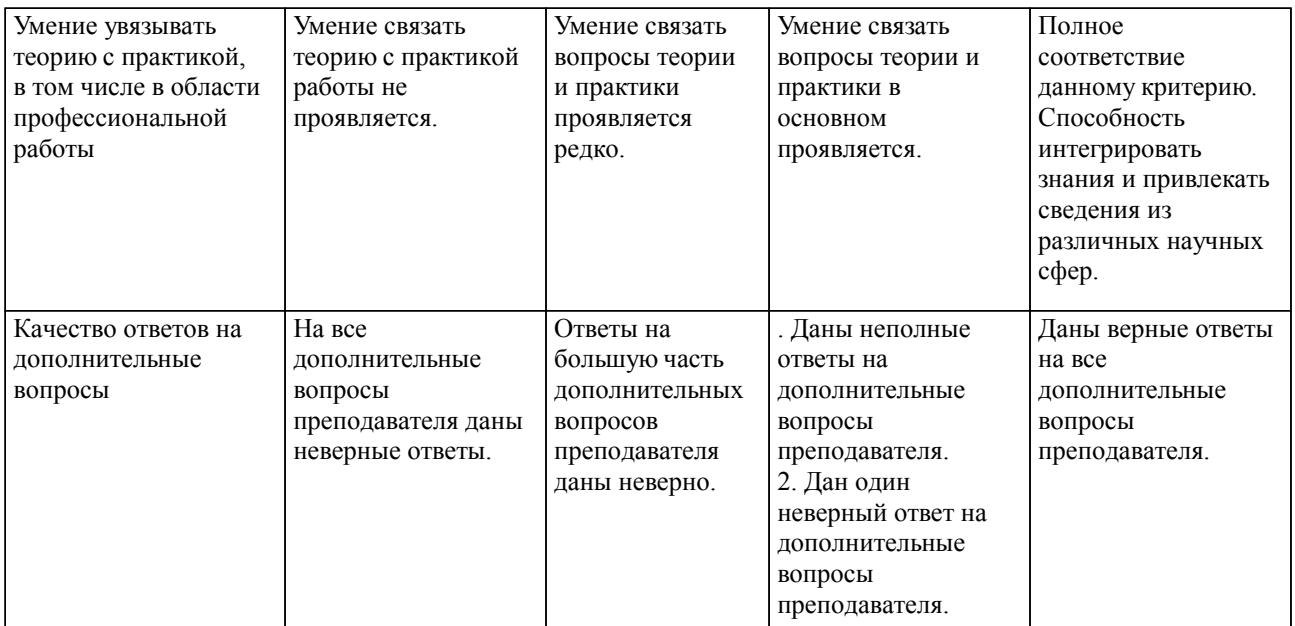

Примечание: итоговая оценка формируется как средняя арифметическая результатов элементов оценивания.

# Оценка ответа обучающегося при защите курсового работы/курсового проекта

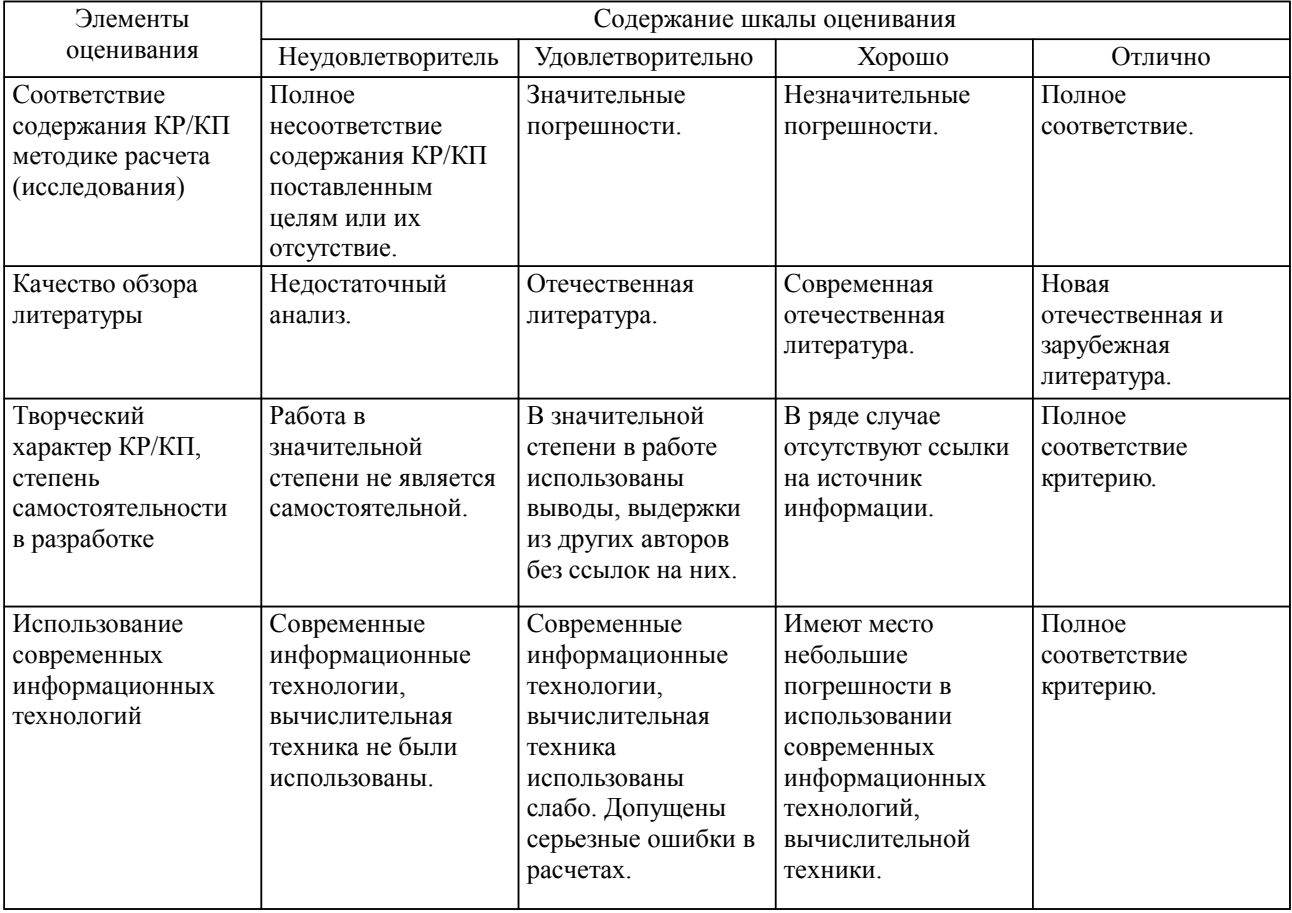

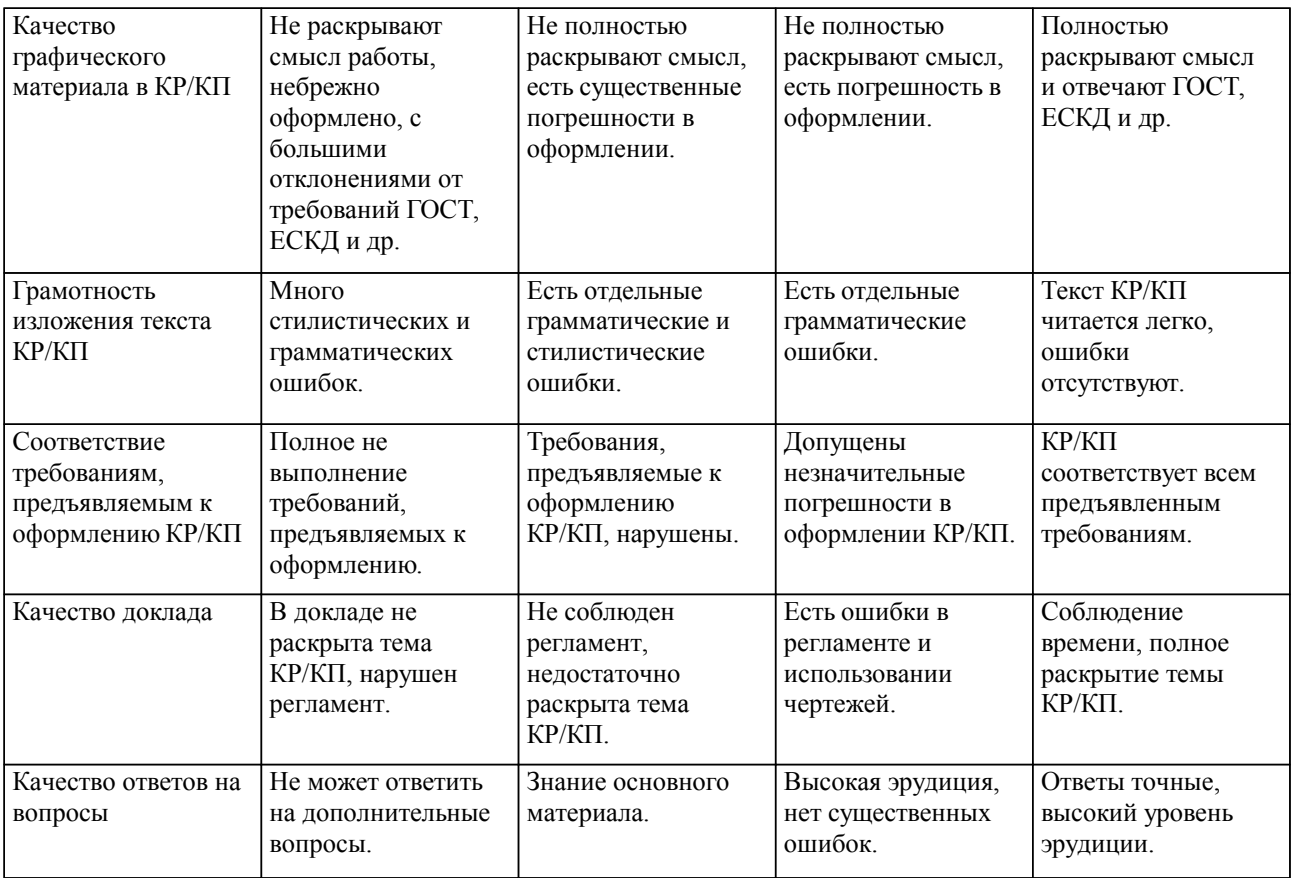

Примечание: итоговая оценка формируется как средняя арифметическая результатов элементов оценивания.